# **LITS Docker Proof-of-Concept**

# **Background**

Linux containers provide a light-weight, fast form of virtualization. While Linux containers have been around for over a decade, they were not widely deployed because of their complexity. This is changing with Docker. Docker is an open platform that offers a user-friendly way to build and deploy containers across multiple platforms (i.e. laptop, on-premises, and in the cloud). This functionality could be very advantageous for software developers. In this project, LITS will build on-premises and cloud-based Docker platforms to better understand system management, redundancy, networking, and security in a containerized infrastructure.

Once the platforms are built, the project will "Dockerize" two Emory applications to learn how Docker images are built, managed, and used in development.

This proof of concept project is a research and recommends initiative that centers on adoption, usage, and viability of Docker technologies within LITS and feasibility of establishing a Campus wide service.

## Business Case and Objectives

The goal of this proof-of-concept is to increase LITS's understanding of containers experientially by modeling two Emory applications using Docker. In addition to the knowledge gained by staff during the study, the project will also document findings for future use should Emory decide to deploy container technology on-premises or in the cloud.

Technology innovation drivers

- Standardize and reuse across teams
- Remove obstacles to distributed development
- Remove SDLC bottle necks
- Automate assembly process
- Remove manual hand offs
- Identify and resolve qualify issues faster
- Enable agile environment (development and operations)

Please see attached [BusinessCase-Mini-DockerStudy.docx](https://wiki.service.emory.edu/download/attachments/94734017/BusinessCase-Mini-DockerStudy.docx?version=1&modificationDate=1447438168000&api=v2) for additional details.

#### **Iterations**

- 1. Iteration #1: [Demonstrate a simple, realistic Dockerized Web App](https://wiki.service.emory.edu/display/cita/Iteration+%231%3A+Demonstrate+a+simple%2C+realistic+Dockerized+Web+App)
- 2. Iteration #2: [Create useful base images, research logging](https://wiki.service.emory.edu/display/cita/Iteration+%232%3A+Create+useful+base+images%2C+research+logging)
- 3. Iteration #3: [Create useful base images continued](https://wiki.service.emory.edu/display/cita/Iteration+%233%3A+Create+useful+base+images+continued)
- 4. Iteration #4: [Docker 1.9 upgrade, Swarm, and Secret Data](https://wiki.service.emory.edu/display/cita/Iteration+%234%3A+Docker+1.9+upgrade%2C+Swarm%2C+and+Secret+Data)

### **Resources**

[LITS Guide to Creating Docker Images](https://wiki.service.emory.edu/display/cita/LITS+Guide+to+Creating+Docker+Images)

### Outstanding Operational Issues

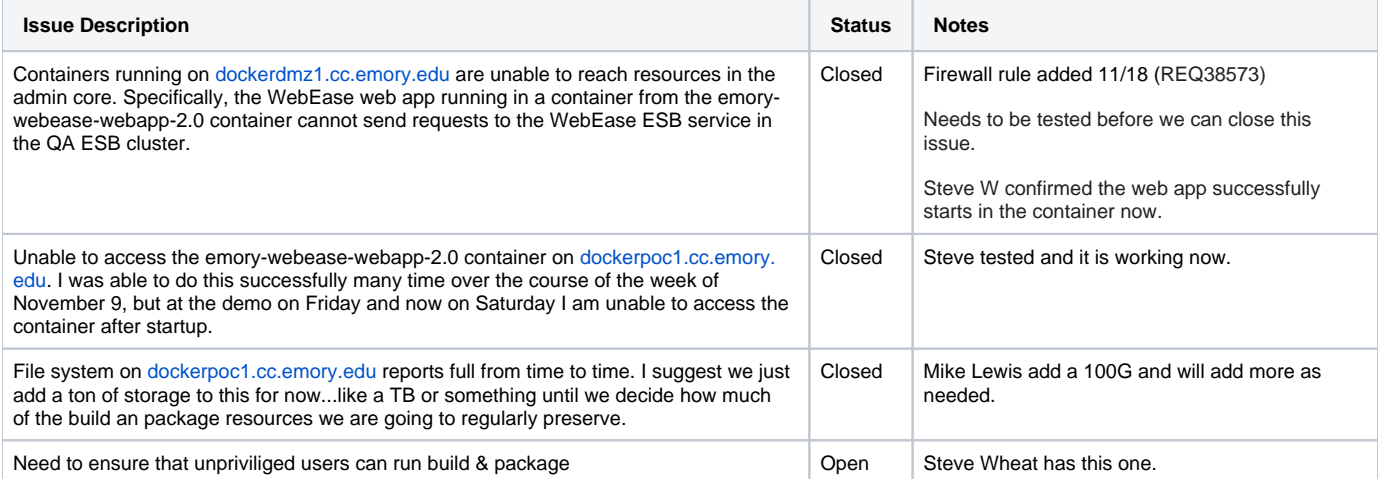

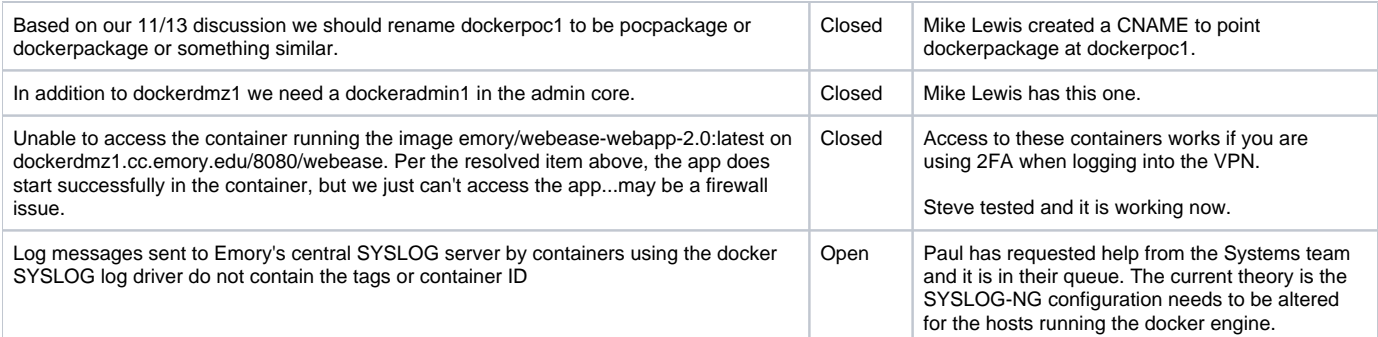